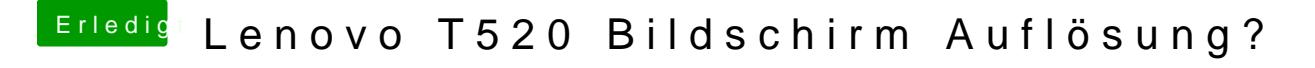

Beitrag von Commo vom 25. November 2017, 14:26

Lad mal bitte deinen EFI Ordner hier hoch.